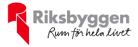

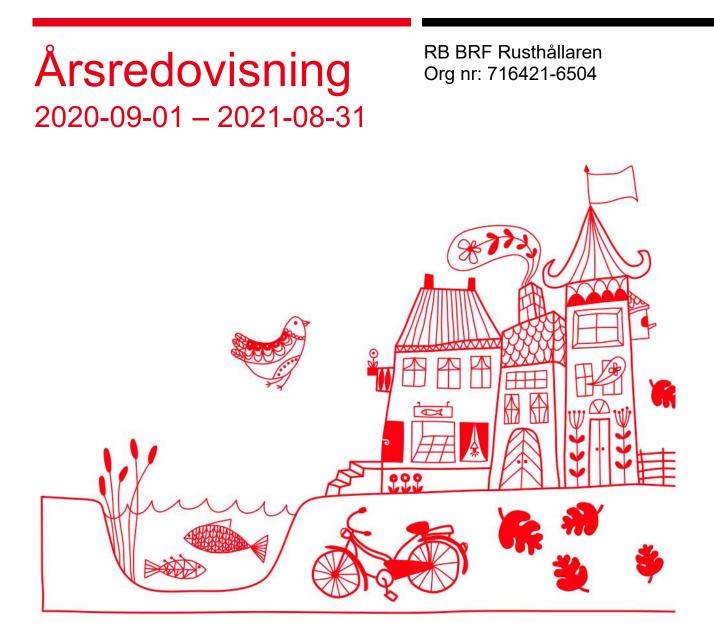

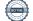

# Att bo i BRF

En bostadsrättsförening är en ekonomisk förening där de boende tillsammans äger bostadsrättsföreningens byggnader och mark. Marken kan alternativt innehas med tomträtt. Som ägare till en bostadsrätt äger du rätten att bo i lägenheten. Tillsammans med övriga medlemmar i föreningen har du ansvar för fastigheten du bor i. Rättigheter och skyldigheter gentemot föreningen delas av de boende. Det unika med bostadsrätt är att man gemensamt bestämmer och tar ansvar för sin boendemiljö. Det här engagemanget skapar sammanhållning och trivsel, samtidigt som kostnaderna för t ex löpande skötsel, drift och underhåll kan hållas nere.

Som boende i en bostadsrättsförening har du stora möjligheter att påverka ditt boende. På föreningsstämman kan du påverka de beslut som tas i föreningen. Där väljs också styrelse för bostadsrättsföreningen. Styrelsen har ett stort ansvar för föreningens operativa verksamhet och fastställer också årsavgiften så att den täcker föreningens kostnader. Du kan påverka vilka frågor som ska behandlas genom din rätt som medlem att lämna motioner till stämman. Alla motioner som lämnats in i tid behandlas av stämman. Alla medlemmar har rätt att motionera i frågor de vill att stämman ska behandla.

Som bostadsrättshavare har man nyttjanderätt till sin bostad på obegränsad tid. Man har också vårdplikt av bostaden och ska på egen bekostnad hålla allt som finns inuti lägenheten i gott skick. Bostadsrätten kan säljas, ärvas eller överlåtas på samma sätt som andra tillgångar. En bostadsrättshavare bekostar själv sin hemförsäkring som bör kompletteras med ett s.k. bostadsrättstillägg, om inte detta tecknats kollektivt av föreningen. Bostadsrättstillägget omfattar det utökade underhållsansvaret som bostadsrättshavaren har enligt bostadsrättslagen och stadgarna.

#### Riksbyggen förvaltar

Riksbyggen arbetar på uppdrag av bostadsrättsföreningen med hela eller delar av fastighetsförvaltningen. Det är styrelsens som bestämmer vad som ska ingå i förvaltningsuppdraget. Riksbyggen är ett kooperativt folkrörelseföretag och en ekonomisk förening, med bostadsrättsföreningar och byggfackliga organisationer som största andelsägare. Riksbyggen utvecklar, bygger och förvaltar bostäder med huvudinriktning på bostadsrätter. Vi är ett serviceföretag som erbjuder bostadsrättsföreningar ett heltäckande förvaltningskoncept med ekonomisk förvaltning, teknisk förvaltning, fastighetsservice och fastighetsutveckling. Riksbyggen genomför också gemensamma upphandlingar av olika tjänster t .ex fastighetsel och försäkringar som de bostadsrättsföreningar som är kunder hos Riksbyggen kan nyttja. Riksbyggens verksamhet är i sin helhet kvalitets- och miljöcertifierade enligt ISO 9001 och ISO 14001. Certifikaten är utfärdade av ett oberoende certifieringsorgan eftersom vi tycker att det är viktigt att våra kunder tryggt kan förlita sig på att vi har den kapacitet och kunskap som krävs för att fullgöra våra åtaganden. Vi arbetar också hela tiden aktivt för att minska vår påverkan på miljön.

Riksbyggen verkar för bostadsrätten som boendeform och för allas rätt till ett bra boende.

# Innehållsförteckning

| Förvaltningsberättelse | 2 |
|------------------------|---|
| Resultaträkning        |   |
| Balansräkning          |   |
| Noter                  |   |

#### **Bilagor** Ordlista

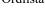

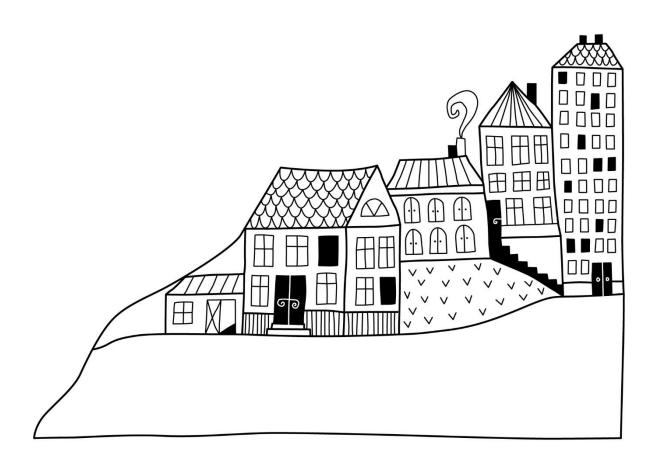

# Förvaltningsberättelse

Styrelsen för RB BRF Rusthållaren får härmed avge årsredovisning för räkenskapsåret 2020-09-01 till 2021-08-31

Beloppen i årsredovisningen anges i hela kronor om inte annat anges.

### Verksamheten

#### Allmänt om verksamheten

Föreningen har till ändamål att främja medlemmarnas ekonomiska intressen genom att i föreningens hus, mot ersättning, till föreningens medlemmar upplåta bostadslägenheter för permanent boende om inte annat särskilt avtalats, och i förekommande fall lokaler, till nyttjande utan begränsning i tiden.

Bostadsrättsföreningen registrerades 1991-07-08. Nuvarande ekonomiska plan registrerades 2001-02-01 och nuvarande stadgar registrerades 2020-04-09.

Föreningen är ett privatbostadsföretag enligt inkomstskattelagen (1999:1229) och utgör därmed en äkta bostadsrättsförening. Föreningen har sitt säte i Stockholm kommun.

### Fastighetsuppgifter

Föreningen innehar med tomträtt fastigheterna Landsfogden 7 och Skeppsmäklaren 1 i Stockholms kommun. På fastigheterna finns 79 lägenheter uppförda. Byggnaderna är uppförda 2001-2002. Fastighetens adress är Lagavägen 12-36 i Bagarmossen.

Fastigheterna är fullvärdeförsäkrade i Trygghansa. Hemförsäkring och bostadsrättstillägg bekostas individuellt av bostadsrättsinnehavarna.

| Lägenhetsfördelning | Antal |
|---------------------|-------|
| 1 rum och kök       | 8     |
| 2 rum och kök       | 7     |
| 3 rum och kök       | 45    |
| 4 rum och kök       | 15    |
| 5 rum och kök       | 4     |
| Övrigt              | Antal |

| •gt             | ,  |
|-----------------|----|
| Antal lokaler   | 2  |
| Antal p-platser | 55 |
|                 |    |

| Väsentliga lokalavtal | Yta m <sup>2</sup> |
|-----------------------|--------------------|
| Gigamex Aktiebolag    | 81                 |
| Tera Deol AB          | 55                 |

Föreningen är frivilligt momsregistrerad för 136 m<sup>2</sup>, vilket motsvarar 2 % av fastighetens uthyrningsbara yta. Intäkter från lokalhyror utgör ca 3,36 % av föreningens nettoomsättning.

| Total tomtarea                 | 6 854 m <sup>2</sup> |
|--------------------------------|----------------------|
| Total bostadsarea, bostadsrätt | 6 144 m <sup>2</sup> |
| Total lokalarea, hyresrätt     | 136 m <sup>2</sup>   |

| Årets taxeringsvärde          | 124 514 000 kr |
|-------------------------------|----------------|
| Föregående års taxeringsvärde | 124 514 000 kr |

BOTTVE)

### Förvaltning och organisationsanslutning

Riksbyggens kontor i Stockholm har biträtt styrelsen med föreningens förvaltning enligt tecknat avtal.

| Avtal                                         |
|-----------------------------------------------|
| Riksbyggen                                    |
| Riksbyggen                                    |
| Riksbyggen                                    |
| Riksbyggen/Växthus Utveckling AB              |
| Växthus Utveckling AB                         |
| XInt Allservice AB                            |
| ITK AB                                        |
| Stockholm Vatten AB                           |
| Veolia Recycling Solutions Sweden AB          |
| Energikundservice Sverige (Fortum Sverige AB) |
| Storuman Energi AB                            |
| Fortum Värme AB                               |
| Stockholm Vatten AB                           |
| Bahnhof AB & Com Hem AB                       |
| Bahnhof AB & Com Hem AB                       |
|                                               |

Bostadsrättsföreningen är medlem i Intresseförening för Riksbyggens bostadsrättsföreningar i Stockholm. Bostadsrättsföreningen äger via garantikapitalbevis andelar i Riksbyggen ekonomisk förening. Genom intresseföreningen kan bostadsrättsföreningen utöva inflytande på Riksbyggens verksamhet samt ta del av eventuell utdelning från Riksbyggens resultat. Utöver utdelning på andelar kan föreningen även få återbäring på köpta tjänster från Riksbyggen. Storleken på återbäringen beslutas av Riksbyggens styrelse. Det här året uppgick beloppet till 5 900 kronor i återbäring samt 3 792 kronor i utdelning.

### Styrelse, revisorer och övriga funktionärer

Efter senaste stämman och därpå följande konstituerande har styrelsen haft följande sammansättning

| Ordinarie ledamöter                    | Uppdrag                | Mandat t.o.m ordinarie stämma |
|----------------------------------------|------------------------|-------------------------------|
| Laila Höglund, avgått                  | Ordförande             | 2023                          |
| Ann-Sofi Stark                         | Ordförande             | 2022                          |
| Martin Karlsson                        | Sekreterare            | 2023                          |
| Maria Engström Østby                   | Ledamot                | 2022                          |
| Carl Eliasson Hagerström               | Ledamot Riksbyggen     | 2022                          |
| Styrelsesuppleanter                    | Uppdrag                | Mandat t.o.m ordinarie stämma |
| Mathias Rosenqvist                     | Suppleant              | 2023                          |
| Nils Brown                             | Suppleant              | 2023                          |
| Gun Vestlund                           | Suppleant              | 2022                          |
| Anna Kausits                           | Suppleant Riksbyggen   | 2022                          |
| Ordinarie revisorer                    | Uppdrag                | Mandat t.o.m ordinarie stämma |
| Per Engzell, Engzells Revisionsbyrå AB | Auktoriserad revisor   | 2022                          |
| Kristoffer Hernbäck                    | Förtroendevald revisor | 2022                          |
| Valberedning                           |                        | Mandat t.o.m ordinarie stämma |
| Paul Hammarstedt                       |                        | 2022                          |
| Emma Palm                              |                        | 2022                          |

Föreningens firma tecknas förutom av styrelsen i sin helhet av styrelsens ledamöter, två i förening.

## Medlemsinformation

Baserat på kontraktsdatum har under verksamhetsåret 6 överlåtelser av bostadsrätter skett (föregående år 7 st.). Vid räkenskapsårets början uppgick föreningens medlemsantal till 124 personer. Årets tillkommande medlemmar uppgår till 8 personer. Årets avgående medlemmar uppgår till 6 personer. Föreningens medlemsantal på bokslutsdagen uppgår till 126 personer.

## Väsentliga händelser under räkenskapsåret

Under räkenskapsåret har inga händelser inträffat som påverkar föreningens ekonomi på ett sätt som väsentligt skiljer sig från den normala verksamhetens påverkan på ekonomin.

## Teknisk status

Årets reparationer och underhåll: För att bevara föreningens hus i gott skick utförs löpande reparationer av uppkomna skador samt planerat underhåll av normala förslitningar. Föreningen har under verksamhetsåret utfört reparationer för 311 tkr och planerat underhåll för 1 030 tkr. Eventuella underhållskostnader specificeras i avsnittet "Årets utförda underhåll".

**Underhållsplan:** Föreningens underhållsplan daterad 2020-06-01 visar på ett underhållsbehov på 17 656 tkr för de närmaste 10 åren. Detta motsvarar en årlig genomsnittlig kostnad på 1 766 tkr. Med de åtgärder som finns inlagda i underhållsplanen och med den fondbehållning som finns enligt senaste årsredovisningen krävs en avsättning om 1 603 tkr för att underhållsfonden inte ska visa ett underskott år 30. Avsättning för verksamhetsåret har skett med 1 603 tkr.

| Tidigare utfört underhåll    | År        |
|------------------------------|-----------|
| Målning av cykelförråd       | 2019-2020 |
| Stamspolning                 | 2019-2020 |
| Lekplats, gångväg och gårdar | 2019-2020 |
|                              |           |
| Årets utförda underhåll      | Belopp    |
| Gemensamma utrymmen          | 13 143    |
| Installationer               | 925 656   |
| Markytor                     | 91 400    |
| Planerat underhåll           | År        |
| Takarbeten                   | 2021-2022 |

### Ekonomi

Årets resultat är lägre än föregående år p.g.a.i huvudsak förhöjda driftskostnader. Höjningen förklaras delvis av ökade planerade underhållsåtgärder, men också av att kostnaderna för bl.a. vinterväghållning och trädgårdsskötsel ökat. Även förnyat tomträttsavtal har bidragit till att kostnaden för tomträttsavgälden ökat. Ytterligare två faktorer till de ökade driftskostnaderna förklaras genom att föreningen installerat bredband samt att de mottagit en retroaktiv vattenfaktura från Stockholms Stad (efter avläsning). Räntekostnaderna har däremot minskat p.g.a. löpande amortering, men framförallt p.g.a. sänkta räntor.

I resultatet ingår avskrivningar med 1 094 tkr, exkluderar man avskrivningarna blir resultatet 606 tkr. Avskrivningar påverkar inte föreningens likviditet. Föreningens likviditet har under året förändrats från 503% till 14%.

Kommande verksamhetsår har föreningen tre lån som villkorsändras, dessa klassificeras i årsredovisningen som kortfristiga lån (enligt RevU-18). Föreningens likviditet exklusive dessa kortfristiga lån (men inklusive nästa års amortering) har förändrats under året från 503% till 454%.

Föreningen förändrade årsavgiften senast 2014-01-01 då den höjdes med 1,5 %. Efter att ha antagit budgeten för det kommande verksamhetsåret har styrelsen beslutat om höja årsavgiften med ytterligare 1,5 % från och med 2022-01-01. Årsavgiften för 2020 uppgick i genomsnitt till 883 kr/m<sup>2</sup>/år.

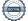

## Flerårsöversikt

| Resultat och ställning (tkr)         | 2020/2021 | 2019/2020 | 2018/2019 | 2017/2018 | 2016/2017 |
|--------------------------------------|-----------|-----------|-----------|-----------|-----------|
| Nettoomsättning                      | 5 803     | 5 783     | 5 783     | 5 774     | 5 769     |
| Resultat efter finansiella poster    | -488      | 217       | 947       | 1 153     | 999       |
| Årets resultat                       | -488      | 217       | 947       | 1 153     | 999       |
| Balansomslutning                     | 117 236   | 118 040   | 118 171   | 120 665   | 119 625   |
| Soliditet %                          | 60        | 60        | 60        | 58        | 58        |
| Likviditet %                         | 14        | 576       | 500       | 796       | 566       |
| Driftkostnader exkl underhåll, kr/m² | 482       | 410       | 445       | 438       | 432       |
| Ränta, kr/m²                         | 63        | 74        | 71        | 68        | 131       |
| Lån, kr/m²                           | 7 225     | 7 299     | 7 358     | 7 888     | 7 932     |

Nettoomsättning: intäkter från årsavgifter, hyresintäkter m.m. som ingår i föreningens normala verksamhet med avdrag för lämnade rabatter.

Resultat efter finansiella poster: Se resultaträkningen.

Soliditet: beräknas som eget kapital inklusive egen kapitalandel (f.n. 78 %) av obeskattade reserver i procent av balansomslutningen.

# Förändringar i eget kapital

| Eget kapital i kr                 | Bundet          |                    |                | Frit                | t              |
|-----------------------------------|-----------------|--------------------|----------------|---------------------|----------------|
|                                   | Medlemsinsatser | Upplåtelseavgifter | Underhållsfond | Balanserat resultat | Årets resultat |
| Belopp vid årets början           | 62 740 000      | 0                  | 7 565 001      | 853 556             | 216 520        |
| Disposition enl. årsstämmobeslut  |                 |                    |                | 216 520             | -216 520       |
| Reservering underhållsfond        |                 |                    | 1 603 000      | -1 603 000          |                |
| Ianspråktagande av underhållsfond |                 |                    | -1 030 199     | 1 030 199           |                |
| Årets resultat                    |                 |                    |                |                     | -488 030       |
| Vid årets slut                    | 62 740 000      | 0                  | 8 137 802      | 497 275             | -488 030       |

## Resultatdisposition

Till årsstämmans förfogande finns följande medel i kr

| Balanserat resultat                                      | 1 070 076  |
|----------------------------------------------------------|------------|
| Årets resultat                                           | -488 030   |
| Årets fondavsättning enligt stadgarna                    | -1 603 000 |
| Årets ianspråktagande av underhållsfond                  | 1 030 199  |
| Summa                                                    | 9 245      |
| Styrelsen föreslår följande disposition till årsstämman: |            |
| Att balansera i ny räkning i kr                          | 9 245      |

Vad beträffar föreningens resultat och ställning i övrigt, hänvisas till efterföljande resultat- och balansräkning med tillhörande bokslutskommentarer.

# Resultaträkning

|                                                        |       | 2020-09-01 | 2019-09-01      |
|--------------------------------------------------------|-------|------------|-----------------|
| Belopp i kr                                            |       | 2021-08-31 | 2020-08-3       |
| Rörelseintäkter m.m.                                   |       |            |                 |
| Nettoomsättning                                        | Not 2 | 5 802 958  | 5 783 182       |
| Övriga rörelseintäkter                                 | Not 3 | 28 215     | 15 96           |
| Summa rörelseintäkter                                  |       | 5 831 173  | <b>5 799 14</b> |
| Rörelsekostnader                                       |       |            |                 |
| Driftskostnader                                        | Not 4 | -4 055 705 | -3 321 31       |
| Övriga externa kostnader                               | Not 5 | -661 678   | -593 78         |
| Personalkostnader                                      | Not 6 | -127 246   | -120 57         |
| Avskrivningar av materiella anläggningstillgångar      |       | -1 094 222 | -1 094 28       |
| Summa rörelsekostnader                                 |       | -5 938 851 | -5 129 96       |
| Rörelseresultat                                        |       | -107 678   | 669 18          |
| Finansiella poster                                     |       |            |                 |
| Resultat från övriga finansiella anläggningstillgångar |       | 3 792      |                 |
| Övriga ränteintäkter och liknande resultatposter       | Not 7 | 10 711     | 10 93           |
| Räntekostnader och liknande resultatposter             |       | -394 855   | -463 59         |
| Summa finansiella poster                               |       | -380 352   | -452 66         |
| Resultat efter finansiella poster                      |       | -488 030   | 216 52          |
| ÅRETS RESULTAT                                         |       | -488 030   | 216 52          |

# Balansräkning

| Belopp i kr                                       |             | 2021-08-31  | 2020-08-31  |
|---------------------------------------------------|-------------|-------------|-------------|
| FILLGÅNGAR                                        |             |             |             |
| Anläggningstillgångar                             |             |             |             |
| Materiella anläggningstillgångar                  |             |             |             |
| Byggnader och mark                                | Not 8       | 110 522 511 | 111 616 732 |
| Inventarier, verktyg och installationer           | Not 9       | 0           |             |
| Pågående ny- och ombyggnation                     |             | 24 845      |             |
| Summa materiella anläggningstillgångar            |             | 110 547 355 | 111 616 73  |
| Finansiella anläggningstillgångar                 |             |             |             |
| Garantikapitalbevis (79 st á 500 kr i RB Intresse | föreningen) | 39 500      | 39 50       |
| Summa finansiella anläggningstillgångar           |             | 39 500      | 39 50       |
| Summa anläggningstillgångar                       |             | 110 586 855 | 111 656 23  |
| Omsättningstillgångar                             |             |             |             |
| Kortfristiga fordringar                           |             |             |             |
| Kund-, avgifts- och hyresfordringar               |             | 7 713       | 75          |
| Skattekonto                                       |             | 84 873      | 86 80       |
| Förutbetalda kostnader och upplupna intäkter      | Not 10      | 155 136     | 123 36      |
| Summa kortfristiga fordringar                     |             | 247 722     | 210 92      |
| Kassa och bank                                    |             |             |             |
| Kassa och bank                                    | Not 11      | 6 401 480   | 6 173 02    |
| Summa kassa och bank                              |             | 6 401 480   | 6 173 02    |
| Summa omsättningstillgångar                       |             | 6 649 202   | 6 383 95    |
| SUMMA TILLGÅNGAR                                  |             | 117 236 057 | 118 040 18  |

# Balansräkning

| Belopp i kr                                  |        | 2021-08-31  | 2020-08-31  |
|----------------------------------------------|--------|-------------|-------------|
| EGET KAPITAL OCH SKULDER                     |        |             |             |
| EGET KAPITAL                                 |        |             |             |
| Bundet eget kapital                          |        |             |             |
| Medlemsinsatser                              |        | 62 740 000  | 62 740 000  |
| Fond för yttre underhåll                     |        | 8 137 802   | 7 565 00    |
| Summa bundet eget kapital                    |        | 70 877 802  | 70 305 001  |
| Fritt eget kapital                           |        |             |             |
| Balanserat resultat                          |        | 497 275     | 853 550     |
| Årets resultat                               |        | -488 030    | 216 520     |
| Summa fritt eget kapital                     |        | 9 245       | 1 070 070   |
| Summa eget kapital                           |        | 70 887 047  | 71 375 07   |
| SKULDER                                      |        |             |             |
| Långfristiga skulder                         |        |             |             |
| Övriga skulder till kreditinstitut           | Not 12 | 0           | 45 396 87   |
| Summa långfristiga skulder                   |        | 0           | 45 396 87   |
| Kortfristiga skulder                         |        |             |             |
| Övriga skulder till kreditinstitut           | Not 12 | 45 374 346  | 441 39      |
| Leverantörsskulder                           |        | 29 302      | 10 78       |
| Skatteskulder                                |        | 9 667       | 16 46       |
| Övriga skulder                               | Not 13 | 124 375     | 130 704     |
| Upplupna kostnader och förutbetalda intäkter | Not 14 | 811 320     | 668 882     |
| Summa kortfristiga skulder                   |        | 46 349 010  | 1 268 229   |
| SUMMA EGET KAPITAL OCH SKULDER               |        | 117 236 057 | 118 040 183 |

# Noter

#### Not 1 Allmänna redovisningsprinciper

Årsredovisningen är upprättad i enlighet med årsredovisningslagen och Bokföringsnämndens allmänna råd (BFNAR 2016:10) om årsredovisning i mindre företag.

#### Redovisning av intäkter

Årsavgifter och hyror aviseras i förskott men redovisas så att endast den del som belöper på räkenskapsåret redovisas som intäkter. Ränta och utdelning redovisas som en intäkt när det är sannolikt att föreningen kommer att få de ekonomiska fördelar som är förknippade med transaktionen samt att inkomsten kan beräknas på ett tillförlitligt sätt.

#### Avskrivningstider för anläggningstillgångar

| Anläggningstillgångar | Avskrivningsprincip | Antal år |
|-----------------------|---------------------|----------|
| Byggnader             | Linjär              | 120      |

Mark är inte föremål för avskrivningar.

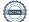

Beloppen i årsredovisningen anges i hela kronor om inte annat anges.

| Not 2 Nettoomsättning                                             | 2020-09-01<br>2021-08-31 | 2019-09-01<br>2020-08-31 |  |
|-------------------------------------------------------------------|--------------------------|--------------------------|--|
| Årsavgifter, bostäder                                             | 5 428 044                | 5 428 044                |  |
| Hyror, lokaler                                                    | 194 708                  | 193 449                  |  |
| Hyror, p-platser                                                  | 197 267                  | 198 000                  |  |
| Hyres- och avgiftsbortfall, p-platser                             | -28 257                  | -48 057                  |  |
| Debiterad fastighetsskatt, lokaler                                | 11 196                   | 11 746                   |  |
| Summa nettoomsättning                                             | 5 802 958                | 5 783 182                |  |
| Not 3 Övriga rörelseintäkter                                      | 2020-09-01<br>2021-08-31 | 2019-09-01<br>2020-08-31 |  |
| Pantförskrivnings- och överlåtelseintäkter                        | 11 137                   | 13 379                   |  |
| Inkassointäkter                                                   | 360                      | 360                      |  |
| Övriga rörelseintäkter                                            | 0                        | 2 223                    |  |
| Försäkringsersättningar                                           | 16 718                   | 0                        |  |
| Summa övriga rörelseintäkter                                      | 28 215                   | 15 962                   |  |
| Not 4 Driftskostnader                                             | 2020-09-01<br>2021-08-31 | 2019-09-01<br>2020-08-31 |  |
| Underhåll                                                         | -1 030 199               | -745 888                 |  |
| Reparationer                                                      | -310 701                 | -357 870                 |  |
| Fastighetsavgift och fastighetsskatt                              | -130 401                 | -128 031                 |  |
| Tomträttsavgäld                                                   | -436 209                 | -384 034                 |  |
| Försäkringspremier                                                | -94 186                  | -87 701                  |  |
| Kabel- och digital-TV                                             | -146 403                 | -73 163                  |  |
| Pcb/Radonsanering                                                 | 0                        | -5 330                   |  |
| Återbäring från Riksbyggen                                        | 5 900                    | 0                        |  |
| Systematiskt brandskyddsarbete                                    | 0                        | -11 920                  |  |
| Serviceavtal                                                      | -29 077                  | -27 378                  |  |
| Obligatoriska besiktningar                                        | -16 063                  | -8 680                   |  |
| Snö- och halkbekämpning                                           | -105 909                 | -42 605                  |  |
| Förbrukningsinventarier                                           | -14 827                  | -1 604                   |  |
| Vatten                                                            | -203 269                 | -108 159                 |  |
| Fastighetsel                                                      | -134 471                 | -113 385                 |  |
| Uppvärmning                                                       | -757 388                 | -725 969                 |  |
| Sophantering och återvinning                                      | -128 578                 | -122 039                 |  |
| Förvaltningsarvode trädgårdsskötsel                               | -189 211                 | -84 541                  |  |
| Förvaltningsarvode lokalvård                                      | -292 426                 | -288 223                 |  |
| Förvaltningsarvode teknisk administrativ förvaltning utöver avtal | -42 288                  | -4 798                   |  |
| Summa driftskostnader                                             | -4 055 705               | -3 321 316               |  |

| Not 5 Övriga externa kostnader                                                               | 2020-09-01<br>2021-08-31 | 2019-09-01<br>2020-08-31 |
|----------------------------------------------------------------------------------------------|--------------------------|--------------------------|
| Förvaltningsarvode administration (ekonomisk och teknisk förvaltning inkl fastighetsskötsel) | -522 703                 | -438 303                 |
| IT-kostnader                                                                                 | -5 217                   | -1 424                   |
| Arvode, yrkesrevisorer                                                                       | -21 000                  | -24 375                  |
| Övriga förvaltningskostnader                                                                 | -4 209                   | -18 085                  |
| Kreditupplysningar                                                                           | -2 832                   | -3 169                   |
| Pantförskrivnings- och överlåtelseavgifter                                                   | -10 664                  | -12 942                  |
| Kontorsmateriel                                                                              | -9 550                   | -8 863                   |
| Telefon och porto                                                                            | -23 726                  | -21 616                  |
| Konstaterade förluster hyror/avgifter                                                        | -32                      | 0                        |
| Medlems- och föreningsavgifter                                                               | -10 960                  | -3 950                   |
| Konsultarvoden                                                                               | -37 234                  | -38 713                  |
| Bankkostnader                                                                                | -1 550                   | -1 550                   |
| Advokat och rättegångskostnader                                                              | -12 000                  | 0                        |
| Övriga externa kostnader                                                                     | 0                        | -20 800                  |
| Summa övriga externa kostnader                                                               | -661 678                 | -593 789                 |

| Not 6 Personalkostnader                               | 2020-09-01<br>2021-08-31 | 2019-09-01<br>2020-08-31 |
|-------------------------------------------------------|--------------------------|--------------------------|
| Styrelsearvoden                                       | -70 000                  | -70 000                  |
| Sammanträdesarvoden                                   | -16 400                  | -12 500                  |
| Arvode till övriga förtroendevalda och uppdragstagare | -12 600                  | -7 800                   |
| Övriga kostnadsersättningar                           | 0                        | -1 800                   |
| Sociala kostnader                                     | -28 246                  | -28 477                  |
| Summa personalkostnader                               | -127 246                 | -120 577                 |

| Not 7 Övriga ränteintäkter och liknande resultatposter | 2020-09-01<br>2021-08-31 | 2019-09-01<br>2020-08-31 |
|--------------------------------------------------------|--------------------------|--------------------------|
| Ränteintäkter från likviditetsplacering                | 10 566                   | 10 910                   |
| Ränteintäkter från hyres/kundfordringar                | 144                      | 27                       |
| Summa övriga ränteintäkter och liknande resultatposter | 10 711                   | 10 937                   |

| Not 8 Byggnader och mark                                          | 2021-08-31  | 2020-08-31  |
|-------------------------------------------------------------------|-------------|-------------|
| Anskaffningsvärden                                                |             |             |
| Vid årets början                                                  |             |             |
| Byggnader                                                         | 117 355 262 | 117 355 262 |
|                                                                   | 117 355 262 | 117 355 262 |
| Summa anskaffningsvärde vid årets slut                            | 117 355 262 | 117 355 262 |
| Ackumulerade avskrivningar enligt plan                            |             |             |
| Vid årets början                                                  |             |             |
| Byggnader                                                         | -5 738 530  | -4 644 248  |
|                                                                   | -5 738 530  | -4 644 248  |
| Årets avskrivningar                                               |             |             |
| Byggnader                                                         | -1 094 222  | -1 094 282  |
|                                                                   | -1 094 222  | -1 094 282  |
| Summa ackumulerade avskrivningar vid årets slut                   | -6 832 751  | -5 738 530  |
| Restvärde enligt plan vid årets slut<br>Varav                     | 110 522 511 | 111 616 732 |
| Byggnader                                                         | 110 522 511 | 111 616 732 |
| Taxeringsvärden                                                   |             |             |
| Bostäder                                                          | 123 000 000 | 123 000 000 |
| Lokaler                                                           | 1 514 000   | 1 514 000   |
| Totalt taxeringsvärde                                             | 124 514 000 | 124 514 000 |
| varav byggnader                                                   | 83 156 000  | 83 156 000  |
| varav mark                                                        | 41 358 000  | 41 358 000  |
| Not 9 Inventarier, verktyg och installationer                     |             |             |
|                                                                   | 2021-08-31  | 2020-08-31  |
| Vid årets början                                                  |             |             |
| Anskaffningsvärden                                                |             |             |
| Inventarier och verktyg                                           | 4 363       | 4 363       |
|                                                                   | 4 363       | 4 363       |
| Summa anskaffningsvärde vid årets slut                            | 4 363       | 4 363       |
| <b>Ackumulerade avskrivningar enligt plan</b><br>Vid årets början |             |             |
| Inventarier och verktyg                                           | -4 363      | -4 363      |
|                                                                   | -4 363      | -4 363      |
| Summa ackumulerade avskrivningar vid årets slut                   | -4 363      | -4 363      |
| Restvärde enligt plan vid årets slut                              | 0           | 0           |
| Notralao enilgi pian via alete siat                               | 0           | 0           |

| Not 10 Förutbetalda kostnader och upplupna intäkter              | 2021-08-31  | 2020-08-31 |
|------------------------------------------------------------------|-------------|------------|
| Upplupna ränteintäkter                                           | 7 048       | 7 037      |
| Förutbetalda försäkringspremier                                  | 40 493      | 37 495     |
| Förutbetalt förvaltningsarvode                                   | 36 908      | 35 899     |
| Förutbetald kabel-tv-avgift                                      | 20 743      | 11 072     |
| Förutbetald kostnad bredbandsanslutning                          | 139         | 0          |
| Övriga förutbetalda kostnader och upplupna intäkter              | 13 046      | 0          |
| Förutbetald tomträttsavgäld                                      | 36 758      | 31 867     |
| Summa förutbetalda kostnader och upplupna intäkter               | 155 136     | 123 369    |
| Not 11 Kassa och bank                                            | 2021-08-31  | 2020-08-31 |
| Bankmedel                                                        | 3 528 866   | 3 518 311  |
| Transaktionskonto                                                | 2 872 614   | 2 654 717  |
| Summa kassa och bank                                             | 6 401 480   | 6 173 028  |
| Not 12 Övriga skulder till kreditinstitut                        |             |            |
| -                                                                | 2021-08-31  | 2020-08-31 |
| Inteckningslån                                                   | 45 374 346  | 45 838 273 |
| Nästa års amortering på långfristiga skulder till kreditinstitut | -45 374 346 | -441 396   |
| Långfristig skuld vid årets slut                                 | 0           | 45 396 877 |

Tabell och kommentar nedan anges i hela kronor.

| Kreditgivare | Räntesats <sup>*</sup> | Villkorsändringsdag | Ing.skuld     | Nya lån/<br>Omsatta lån | Årets amorteringar | Utg.skuld     |
|--------------|------------------------|---------------------|---------------|-------------------------|--------------------|---------------|
| SBAB         | 0,70%                  | 2022-04-06          | 15 563 795,00 | 0,00                    | 80 438,00          | 15 483 357,00 |
| SBAB         | 1,12%                  | 2021-12-06          | 14 385 509,00 | 0,00                    | 301 779,00         | 14 083 730,00 |
| SBAB         | 0,69%                  | 2022-06-13          | 15 888 969,00 | 0,00                    | 81 710,00          | 15 807 259,00 |
| Summa        |                        |                     | 45 838 273,00 | 0,00                    | 463 927,00         | 45 374 346,00 |

\*Senast kända räntesatser

Under nästa räkenskapsår ska föreningen amortera 45 374 346 kr varför den delen av skulden betraktas som kortfristig skuld. Av den långfristiga skulden förfaller 181 497 384 kr till betalning mellan 2 och 5 år efter balansdagen. Resterande skuld -181 497 384 kr förfaller till betalning senare än 5 år efter balansdagen.

| Not 13 Övriga skulder | 2021-08-31 | 2020-08-31 |
|-----------------------|------------|------------|
| Övriga skulder        | 2 520      | 0          |
| Mottagna depositioner | 118 651    | 118 651    |
| Skuld för moms        | 3 204      | 12 053     |
| Summa övriga skulder  | 124 375    | 130 704    |

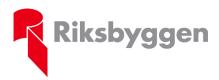

# Rättelsebilga till Årsredovisningen 2020-2021, Riksbyggen Bostadsrättsförening Rusthållaren

Vi vill göra er uppmärksamma på att en felaktig text dessvärre smugit sig in i årsredovisningen under not 12. Denna text har ingen koppling till bokföringen, och därigenom inte heller någon koppling till resultat- och balansräkning. Beslut om att fastställa resultat- och balansräkning samt resultatdisposition påverkas således ej.

### Felaktig text:

Av den långfristiga skulden förfaller 181 497 384 kr till betalning mellan 2 och 5 år efter balansdagen. Resterande skuld -181 497 384 kr förfaller till betalning senare än 5 år efter balansdagen.

Vi vill också passa på att tydliggöra att föreningen inte har för avsikt att amortera den totala låneskulden om 45 374 346 kr under innevarande räkenskapsår (endast den avtalade amorteringen), men pga. att bindningstiden för samtliga lån löper ut under denna period bokför man dessa lån som kortfristiga skulder enligt gällande regelverk.

Med vänlig hälsning Styrelsen

| Not 14 Upplupna kostnader och förutbetalda intäkter | 2021-08-31 | 2020-08-31 |
|-----------------------------------------------------|------------|------------|
| Upplupna sociala avgifter                           | 0          | 28 938     |
| Upplupna driftskostnader                            | 43 600     | 0          |
| Upplupna elkostnader                                | 12 610     | 8 468      |
| Upplupna vattenavgifter                             | 22 338     | 18 398     |
| Upplupna värmekostnader                             | 36 309     | 31 489     |
| Upplupna kostnader för renhållning                  | 6 822      | 5 953      |
| Upplupna revisionsarvoden                           | 23 600     | 25 100     |
| Upplupna styrelsearvoden                            | 119 986    | 83 000     |
| Beräknat förvaltningsarvode                         | 76 128     | 0          |
| Förutbetalda hyresintäkter och årsavgifter          | 469 927    | 467 536    |
| Summa upplupna kostnader och förutbetalda intäkter  | 811 320    | 668 882    |

| Not Ställda säkerheter | 2021-08-31 | 2020-08-31 |
|------------------------|------------|------------|
| Fastighetsinteckningar | 56 000 000 | 56 000 000 |

#### Not Eventualförpliktelser

Föreningen har inte identifierat några eventualförpliktelser

#### Not Väsentliga händelser efter räkenskapsåret utgång

Sedan räkenskapsårets utgång har inga händelser, som i väsentlig grad påverkar föreningens ekonomiska ställning, inträffat.

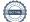

# Styrelsens underskrifter

Ort och datum

Ann-Sofi Stark

Martin Karlsson

Maria Engström Ostby

Carl Eliasson Hagerström, Riksbyggen

Vår revisionsberättelse har lämnats

Engzells Revisionsbyrå AB

Per Engzell Auktoriserad revisor Kristoffer Hernbäck Förtroendevald revisor

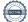

# Ordlista

#### Anläggningstillgångar

Tillgångar som är avsedda för långvarigt bruk inom föreningen. Den viktigaste anläggningstillgången är föreningens fastighet med byggnader.

#### Avskrivning

Kostnaden för inventarier fördelas över flera år. Normal avskrivningstid för maskiner och inventarier är 5 - 10 år och den årliga avskrivningskostnaden blir då mellan 10 - 20 % av anskaffningsvärdet. Byggnader skrivs av under en betydligt längre period, 120 år är en vanlig period för nybyggda flerfamiljshus.

#### Balansräkning

Visar föreningens ekonomiska ställning vid verksamhetsårets slut. Den ena sidan av balansräkningen (den s.k. aktivsidan) visar föreningens tillgångar (kontanter, fordringar, fastigheter, inventarier m.m.) Den andra sidan av balansräkningen (den s.k. passivsidan) visar finansieringen, d.v.s. hur tillgångarna finansierats (genom upplåning och eget kapital). Verksamhetens resultat (enligt resultaträkningen) påverkar det egna kapitalets storlek (föreningens förmögenhet).

#### Fond för inre underhåll

Fonder, som i de fall de finns, är bostadsrättshavarnas individuella underhållsfonder och medel i fonden disponeras av bostadsrättshavaren för underhåll och förbättringar i respektive lägenhet. Den årliga avsättningen påverkar föreningens resultaträkning som en kostnad. Fondbeloppet enligt balansräkningen visar summan av samtliga bostadsrätters tillgodohavanden. Uppgift för den enskilde bostadsrättshavaren lämnas i samband med aviseringen varje kvartal.

#### Fond för yttre underhåll

Enligt föreningens stadgar skall en årlig reservering göras till föreningens gemensamma underhållsfond. Fonden får utnyttjas för underhållsarbeten. Kostnadsnivån för underhåll av föreningens fastighet (långsiktig underhållsplan ska finnas) och behovet att värdesäkra tidigare fonderade medel, påverkar storleken på det belopp som reserveras.

#### Förlagsinsats

Förlagsinsats är en kapitalinsats som icke medlemmar tillför en ekonomisk förening.

Genom förlagsinsatser kan föreningen skaffa kapital utan att behöva ta in nya medlemmar. Förlagsinsatser har en mellanställning mellan skulder och eget kapital. Den som har en förlagsinsats har en efterställd fordran på föreningen. Skulle föreningen gå i konkurs/likvideras får man bara återbetalning efter att alla andra fordringsägare fått betalt, om det finns pengar kvar.

För varje förlagsinsats måste föreningen utfärda ett förlagsandelsbevis.

#### Interimsfordringar

Interimsfordringar är av två slag, förutbetalda kostnader och upplupna intäkter.

Om en förening betalar för t.ex. en försäkring i förväg så är det en förutbetald kostnad. Man kan säga att föreningen har en fordran på försäkringsbolaget. Denna fordran sjunker för varje månad försäkringen gäller och vid premietidens slut är den nere i noll.

Upplupna intäkter är intäkter som föreningen ännu inte fått in pengar för, t ex ränta på ett bankkonto.

#### Interimsskulder

Interimsskulder är av två slag, förutbetalda intäkter och upplupna kostnader.

Om föreningen får betalning i förskott för en tjänst som ska löpa en tid kan du se detta som en skuld. En vanlig förutbetald avgift är hyra/avgift som vanligtvis betalas en månad i förskott.

Upplupna kostnader är kostnader för tjänster som föreningen har konsumerat men ännu inte fått faktura på. En vanlig upplupen kostnad är el, vatten och värme som faktureras i efterskott.

#### Kortfristiga skulder

Skulder som föreningen betalar inom ett år. Om en fond för inre underhåll finns räknas även denna till de kortfristiga skulderna men det är inte troligt att samtliga medlemmar under samma år använder sina fonder.

#### Likviditet

Föreningens förmåga att betala kortfristiga skulder (t ex el, värme, räntor och amorteringar). Likviditeten erhålls genom att jämföra föreningens omsättningstillgångar med dess kortfristiga skulder. Är omsättningstillgångarna större än de kortfristiga skulderna, är likviditeten tillfredsställande.

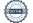

#### Långfristiga skulder

Skulder som föreningen betalar först efter ett eller flera år. I regel sker betalningen löpande över åren enligt en amorteringsplan.

#### Resultaträkning

Visar i siffror föreningens samtliga intäkter och kostnader under verksamhetsåret. Om kostnaderna är större än intäkterna blir resultatet en förlust. I annat fall blir resultatet en vinst. Bland kostnaderna finns poster som inte motsvarats av utbetalningar under året t.ex. avskrivning på inventarier och byggnader eller reservering till fonder i föreningen. Kostnaderna är i huvudsak av tre slag: underhållskostnader, driftskostnader, personalkostnader och kapitalkostnader. Ordinarie föreningsstämma beslutar hur verksamhetsårets resultat ska behandlas.

#### Skuldkvot

Övriga skulder till kreditinstitut dividerade med summa rörelseintäkter. Ger ett mått på hur skuldtyngd föreningen är, d.v.s. föreningens möjlighet att hantera sina skulder.

#### Soliditet

Föreningens långsiktiga betalningsförmåga. Att en förening har hög soliditet innebär att den har stort eget kapital i förhållande till summa tillgångar. Motsatt innebär att om en förening har låg soliditet är det egna kapitalet är litet i förhållande till summa tillgångar, dvs att verksamheten till stor del är finansierad med lån.

#### Ställda säkerheter

Avser i föreningens fall de säkerheter, i regel fastighetsinteckningar, som lämnats som säkerhet för erhållna lån.

#### Avskrivning av byggnader

Avskrivning av föreningens byggnader baseras på beräknad nyttjandeperiod. Den årliga avskrivningen påverkar resultaträkningen som en kostnad. I balansräkningen visas den ackumulerade avskrivningen som gjorts sedan byggnaderna togs i bruk.

#### Årsavgift

Medlemmarnas årliga tillskott av medel för att användas till den löpande driften och de stadgeenliga avsättningarna. Årsavgiften är i regel fördelad efter bostadsrätternas grundavgifter eller andelstal och skall erläggas månadsvis av föreningens medlemmar. Årsavgiften är föreningens viktigaste och största inkomstkälla.

#### Skatter och avgifter

En bostadsrättsförening är i normalfallet inte föremål för inkomstbeskattning. En bostadsrättsförenings ränteintäkter är skattefria till den del de är hänförliga till fastigheten. Beskattning sker av andra kapitalinkomster samt i förekommande fall inkomster som inte är hänförliga till fastigheten. Efter avräkning för eventuella underskottsavdrag sker beskattning med 22 procent.

Bostadsrättsföreningar erlägger en kommunal fastighetsavgift motsvarande, det lägsta av ett indexbundet takbelopp per lägenhet eller 0,30 % av taxerat värde för fastigheten.

För småhus gäller istället ett indexbundet takbelopp per småhus eller 0,75 % av taxerat värde för fastigheten. Nyligen uppförda/ombyggda bostadsbyggnader kan ha halverad fastighetsavgift upp till 5 år, eller vara helt befriade från fastighetsavgift i upp till 15 år.

För lokaler betalar föreningar en statlig fastighetsskatt som uppgår till 1 % av taxeringsvärdet på lokalerna.

#### Underhållsplan

Underhåll utfört enligt underhållsplanen benämns som planerat underhåll. Reparationer avser löpande underhåll som ej finns med i underhållsplanen.

Underhållsplanen används för att räkna fram den årliga planenliga reserveringen till underhållsfonden som föreningen behöver göra. Reservering utöver plan kan göras genom disposition av fritt eget kapital på föreningens årsstämma.

#### Eventualförpliktelser

En eventualförpliktelse är ett möjligt åtagande till följd av avtal eller offentligrättsliga regler för vilket

- a) ett utflöde av resurser förväntas endast om en eller flera andra händelser också inträffar,
  - b) det är osäkert om dessa framtida händelser kommer att inträffa, och
  - c) det ligger utanför företagets kontroll om händelserna kommer att inträffa.

En eventualförpliktelse är också ett åtagande till följd av avtal eller offentligrättsliga regler som inte har redovisats som skuld eller avsättning på grund av att

- a) det inte är sannolikt att ett utflöde av resurser kommer att krävas för att reglera åtagandet, eller
- b) en tillförlitlig uppskattning av beloppet inte kan göras.

En eventualförpliktelse är även ett informellt åtagande som uppfyller villkoren i första eller andra stycket.

# **RB BRF Rusthållaren**

Årsredovisningen är upprättad av styrelsen för RB BRF Rusthållaren i samarbete med Riksbyggen

Riksbyggen arbetar på uppdrag från bostadsrättsföreningar och fastighetsbolag med ekonomisk förvaltning, teknisk förvaltning, fastighetsservice samt fastighetsutveckling.

Årsredovisningen är en handling som ger både långivare och köpare bra möjligheter att bedöma föreningens ekonomi. Spara därför alltid årsredovisningen.

FÖR MER INFORMATION: 0771-860 860 www.riksbyggen.se

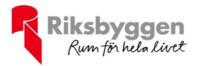

# Verifikat

Transaktion 09222115557460778044

### Dokument

**Årsredovisning 2020-2021** Huvuddokument 20 sidor *Startades 2022-01-09 14:44:23 CET (+0100) av Anna Kausits (AK) Färdigställt 2022-01-12 16:41:54 CET (+0100)* 

#### Initierare

Anna Kausits (AK) Riksbyggen anna.kausits@riksbyggen.se

### Signerande parter

Ann-Sofie Starck (AS) Identifierad med svenskt BankID som "ANN-SOFI STARK" annsofiestarck9@gmail.com +46704924958

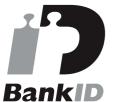

Namnet som returnerades från svenskt BankID var "ANN-SOFI STARK" Signerade 2022-01-09 14:47:48 CET (+0100)

Martin Karlsson (MK) Identifierad med svenskt BankID som "MARTIN KARLSSON" martin.m.karlsson@gmail.com +46704530105

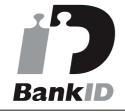

Namnet som returnerades från svenskt BankID var "MARTIN KARLSSON" **Maria Engström Østby (MEØ)** Identifierad med svenskt BankID som "Maria Engström Østby"

maria@creative-engineering.se +46705124293

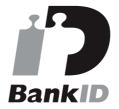

Namnet som returnerades från svenskt BankID var "Maria Engström Østby" Signerade 2022-01-09 17:18:05 CET (+0100)

Carl Eliasson Hagerström (CEH) Identifierad med svenskt BankID som "Carl Johan Eliasson Hagerström" Riksbyggen carl.hagerstrom@riksbyggen.se +46703554283

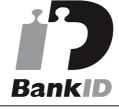

Namnet som returnerades från svenskt BankID var "Carl

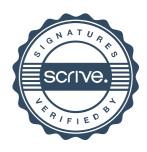

# Verifikat

Transaktion 09222115557460778044

| Signerade 2022-01-09 14:54:46 CET (+0100)                | Johan Eliasson Hagerström"<br>Signerade 2022-01-09 15:35:48 CET (+0100) |
|----------------------------------------------------------|-------------------------------------------------------------------------|
| <b>Per Engzell (PE)</b>                                  | Kristoffer Hernbäck (KH)                                                |
| <i>Identifierad med svenskt BankID som "Per Engzell"</i> | Identifierad med svenskt BankID som "KRISTOFFER                         |
| Engzells Revisionsbyrå AB                                | HERNBÄCK"                                                               |
| per@engzellrevision.se                                   | kristoffer.hernback@gmail.com                                           |
| +46766111019                                             | +46736508986                                                            |
| BankiD                                                   | BankiD                                                                  |
| Namnet som returnerades från svenskt BankID var "Per     | Namnet som returnerades från svenskt BankID var                         |
| Engzell"                                                 | "KRISTOFFER HERNBÄCK"                                                   |
| Signerade 2022-01-12 16:41:54 CET (+0100)                | Signerade 2022-01-10 14:04:01 CET (+0100)                               |

Detta verifikat är utfärdat av Scrive. Information i kursiv stil är säkert verifierad av Scrive. Se de dolda bilagorna för mer information/bevis om detta dokument. Använd en PDF-läsare som t ex Adobe Reader som kan visa dolda bilagor för att se bilagorna. Observera att om dokumentet skrivs ut kan inte integriteten i papperskopian bevisas enligt nedan och att en vanlig papperutskrift saknar innehållet i de dolda bilagorna. Den digitala signaturen (elektroniska förseglingen) säkerställer att integriteten av detta dokument, inklusive de dolda bilagorna, kan bevisas matematiskt och oberoende av Scrive. För er bekvämlighet tillhandahåller Scrive även en tjänst för att kontrollera dokumentets integritet automatiskt på: https://scrive.com/verify

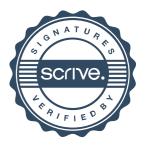